## บทที่ 3 ระบบปฏิบัติการ RT-Linux

โดยแนวคิดของ Victor Yodaiken และนิสิตปริญญาโท Michael Barabanov ที่ต้องการ พัฒนาระบบปฏิบัติการที่สนับสนุนการทำงานเวลาจริงแบบเข้มงวด (hard real-time system) ซึ่ง มีความสามารถทางด้านเครือข่าย (Networking), มีโปรแกรมสำเร็จรูปและไลบรารีที่ช่วยในการ พัฒนา เช่น ระบบแสดงผลแบบกราฟฟิกบน X-windows และภาวะการใช้งานที่เอื้ออำนวยต่อ การพัฒนาโปรแกรมเช่น มีตัวแปลโปรแกรม (compiler) และตัวตรวจสอบโปรแกรม (debugger) เป็นต้น รวมทั้งความสามารถทางด้านอื่นๆ เช่นเดียวกับระบบปฏิบัติการชั้นนำปกติ โดยทั่วไปมี แนวทางในการปฏิบัติ [4] คือ 1) เพิ่มความสามารถด้านต่างๆ ที่ต้องการให้กับระบบปฏิบัติการที่ สนับสนุนการทำงานแบบเวลาจริงอยู่แล้ว ซึ่งอาจจะต้องพัฒนาขึ้นใหม่ทั้งหมด เช่น VX-Works, QNX และ OS9 เป็นต้น หรือ 2) แก้ไขระบบปฏิบัติการที่มีความสามารถทางด้านต่าง ๆ ตาม ต้องการ ได้แก่ Linux, Solaris, AIX, HP-Unix, SCO-Unix ให้เป็นระบบปฏิบัติการที่สนับสนุน การทำงานแบบเวลาจริง เช่นการแก้ไขโปรแกรมตามมาตรฐาน POSIX.1b ในกรณีของ Linux 18], VAX และ VMS เป็นต้น

แต่แนวทางที่ใช้ในที่นี้แตกต่างออกไปคือ เป็นการนำเอาระบบปฏิบัติการ Linux ซึ่งไม่ สนับสนุนการทำงานเวลาจริงแบบเข้มงวด (hard real-time) แต่มีความสามารถทางด้านอื่น ๆ ที่ ต้องการอย่างสมบูรณ์ มาแทรกชั้นของเครื่องเสมือน (Virtual Machine) ไว้ภายใต้ชั้นการทำงาน ของใจกลางระบบปฏิบัติการ (kernel) อีกต่อหนึ่ง โดยในชั้นของเครื่องเสมือนนี้จะคอยจัดลำดับ การทำงานของงานแบบเวลาจริงตามลำดับความสำคัญ รวมทั้งรองรับรูทีนสำหรับอินเทอร์รัพที่ ต้องการการตอบสนองแบบเวลาจริง และถือว่างานของใจกลางระบบปฏิบัติการ (kernel) เดิม เป็นงานแบบเวลาจริงที่มีความสำคัญน้อยที่สุด ระบบปฏิบัติการที่พัฒนาขึ้นนี้มีชื่อว่า RT-Linux ตอนต้นบทนี้จะกล่าวถึงระบบปฏิบัติการ Linux [13] ซึ่งใช้กันอย่างแพร่หลาย ในด้านทั่วไป และความสามารถในการทำงานแบบเวลาจริง หลังจากนั้นจะกล่าวถึงในส่วนของ RT-Linux [14] ในแง่ของโครงสร้างของเครื่องเสมือน การจัดอินเทอร์รัพแบบเวลาจริงรวมถึงคุณสมบัติเด่นที่ เป็นประโยชน์ต่อการใช้งานอีกด้วย

#### 3.1 ระบบปฏิบัติการ Linux

ระบบปฏิบัติการ Linux เป็นระบบปฏิบัติการที่มีลักษณะคล้าย Unix สามารถคัดลอกมาใช้ได้ ฟรี เขียนขึ้นโดย Linus Torvalds และโดยการช่วยเหลือของนักเขียนโปรแกรมมากมายจากทุก มุมโลกผ่านทางเครือข่ายอินเทอร์เน็ต Linux มุ่งพัฒนาเพื่อให้สอดคล้องกับมาตรฐาน POSIX อีกทั้งยังรวมคุณสมบัติเด่นของ Unix ไว้อย่างครบครัน เช่น การทำงานแบบหลายภาระกิจ

(multi-tasking) การจัดการหน่วยความจำ (memory management) และการสร้างหน่วยความจำ เสมือน (virtual memory) ไลบรารีรวมของระบบ (shared library) การทำงานแบบหลายผู้ใช้ (multi-user) ระบบเครือข่าย (networking) และระบบแสดงผลแบบกราฟฟิก (Graphic User Interface) เป็นต้น

ระบบปฏิบัติการ Linux เริ่มพัฒนาบนเครื่องคอมพิวเตอร์ส่วนบุคคลที่ใช้หน่วยประมวลผล แบบ 386 และเรื่อยมาสำหรับ 486 และ 586 ในปัจจุบันมีการพัฒนาเพื่อใช้งานได้สำหรับเครื่อง ุ คอมพิวเตอร์ที่มีโครงสร้างแบบอื่น ๆ [6] ได้แก่ 68000-series, MIPS, ARM, SPARC, Alpha เป็นต้น เนื่องจากการที่ Linux เป็นระบบเปิด สามารถศึกษาดัดแปลงจากต้นฉบับโปรแกรมได้ และสามารถคัดลอกมาใช้ได้ฟรี ทำให้มีการใช้งานอย่างแพร่หลาย รวมทั้งมีผู้ร่วมในการพัฒนา และนำระบบปฏิบัติการไปใช้เป็นการทดสอบจำนวนมากผ่านทางเครือข่ายอินเทอร์เน็ต

Linux มีชอฟท์แวร์ที่เป็นประโยชน์อยู่มากเช่น ตัวแปลโปรแกรม (compiler) และตัวทดสอบ โปรแกรม (debugger) ในภาษาต่าง ๆ (C, Pascai, Fortran, Perl เป็นต้น) โปรแกรม Emacs, TeX, LaTeX ซึ่งใช้ในการทำงานเอกสาร โปรแกรม X-Windows รวมถึงโปรแกรมต่าง ๆ ที่ใช้ งานบน X-Windows ซึ่งเป็<mark>นระบบติด</mark>ต่อผู้ใช้แบบกราฟฟิก โปรแกรมเกี่ยวกับเครือข่าย (การรับ-ส่งจดหมายอิเลคทรอนิกส์ การใช้ไฟล์ร่วมกันผ่านทางเครือข่าย – Network File System การใช้ ข้อมูลร่วมกันผ่านทางเครือ<mark>ข่าย -</mark> Network Information System เป็นต้น) และอีกหลาย ๆ โปรแกรมซึ่งจะถูกพัฒนาขึ้นอย่างต่อเนื่องโดยผู้ใช้จากทั่วทุกมุมโลก

นอกจากนี้ยังมีการพัฒนารูปแบบการใช้งานเป็นภาษาไทยบน Linux โดยบุคคลหลายกลุ่ม ที่สำคัญ เช่น ในประเทศญี่ปุ่นมีการพัฒนาตัวอักษรภาษาไทย [20] การใช้งานโปรแกรม LaTeX ภาษาไทยของกลุ่มนักศึกษาไทยที่ Tokyo Institute of Technology [21] รวมทั้งในประเทศไทย [22] เองด้วย

แต่การที่จะนำระบบปฏิบัติการแบบหลายภาระกิจมาใช้ในการควบคุมจำเป็นจะต้องคำนึง ความสามารถในการทำงานแบบเวลาจริงด้วย ซึ่งจะได้กล่าวในหัวข้อต่อไป

# 3.2 ความสามารถในการทำงานแบบเวลาจริงของ Linux

การสนับสนุนการทำงานแบบเวลาจริงเป็นผลมาจากการแก้ไขส่วนต่าง ๆ ของระบบปฏิบัติ การ รวมถึงไลบรารีที่มีอยู่ให้สอดคล้องกับมาตรฐาน POSIX.1b ซึ่งเป็นข้อกำหนดเกี่ยวกับส่วน ต่าง ๆ ที่สนับสนุนการทำงานแบบเวลาจริง เช่น การล็อกส่วนของโปรแกรมที่กำลังทำงานให้อยู่ ในหน่วยความจำตลอดเวลา, การเพิ่มความละเอียดของหน่วยเวลาและการเพิ่มโปรแกรมจัด ลำดับงาน (scheduler) แบบความสำคัญคงที่ (static priority) เป็นต้น รายละเอียดของการแก้ไข ตามมาตรฐาน POSIX.1b [8] มีดังต่อไปนี้ .

 $3.2.1$ สัญญาณ (signal)

รายละเอียดของการกำหนดเพิ่มเติมในเรื่องของสัญญาณมีดังนี้คือ

เพิ่มสัญญาณสำหรับใช้งานแบบกำหนดเองอีกสองสัญญาณคือ SIGUSR1 และ **SIGUSR2** 

สัญญาณที่เพิ่มขึ้นใหม่สามารถส่งข้อมูลเป็นพอยท์เตอร์หรือจำนวนเต็มไปยังรูทีน รองรับสัญญาณ (signal handler) ได้ ทำให้สามารถส่งข้อมูลซึ่งอาจแสดงสาเหตุของการ เกิดสัญญาณนั้น ๆ ได้

สัญญาณใหม่นี้จ<mark>ะถู</mark>กเก็บลงในคิวในกรณีที่มีสัญญาณเกิดขึ้นในเวลาเดียวกัน ทำให้ สัญญาณที่เกิดขึ้นพร้อม ๆ กันไม่สูญหายไป

มีการกำหนดความสำคัญของสัญญาณแต่ละสัญญาณ และสัญญาณที่สำคัญกว่าจะ ทำงานก่อน

กำหนดฟังก์ชันเพื่อรอการเกิดของสัญญาณ และจะไม่ทำงานต่อจนกว่าจะมี สัญญาณที่รออยู่เกิดขึ้น

3.2.2 การติดต่อระหว่างโปรแกรม (Inter Process Communication - IPC)

มาตรฐาน POSIX.1b ได้กำหนดแก้ไขเกี่ยวกับ IPC ซึ่งหมายความรวมถึง การใช้หน่วย ความจำร่วมกัน (shared memory) คิวข้อมูล (messages queue) และ เซมาฟอร์ (semaphore) ไว้ดังนี้คือ

ให้มีการใช้สายอักขระในการอ้างถึง IPC แทนการใช้เลขจำนวนเต็มซึ่งทำให้เกิดการ อ้างถึง IPC ที่ซ้ำกันได้ง่าย และมีการแสดงการปรากฏของ IPC ในแบบเดียวกับ /proc

ูเซมาฟอร์จะถูกกำหนดขึ้นใน 2 ลักษณะคือ 1) แบบอาศัยเคอร์เนลล์ (kernel) และ 2) แบบอาศัยไลบรารี เดิมจะมีเซมาฟอร์ในแบบที่ 1 เพียงอย่างเดียว ซึ่งการจะใช้งาน เซมาฟอร์จะต้องเรียกผ่าน system call ทำให้งานที่มีการใช้เซมาฟอร์หลาย ๆ ครั้งติด ต่อกันจะช้า และจะมีผลไปถึงงานอื่น ๆ ในระบบด้วย จึงเกิดเซมาฟอร์ในแบบที่ 2 ซึ่งจะ เรียกใช้งานผ่านไลบรารีร่วม (shared library) ของระบบ ทำให้เร็วกว่ามาก แต่อย่างไรก็ ตามในงานบางอย่างยังจำเป็นที่จะต้องใช้เซมาพ่อร์ในแบบที่ 1 เนื่องจากเหตุผลในด้าน ความปลอดภัย

กำหนดให้การซ้อนไฟล์ลงในหน่วยความจำ (memory mapped files) และการใช้ งานหน่วยความจำร่วม (shared memory) ทำได้ด้วยฟังก์ชันเดียวกัน

3.2.3 การล็อกหน่วยความจำ (Memory locking)

มีการกำหนดฟังก์ชันเพื่อสั่งไม่ให้มีการ paging สำหรับหน่วยความจำช่วงที่ต้องการ

(หน่วยความจำที่โปรแกรมใช้งาน เช่น code, stack, data, shared memory, memory mapped files, shared libraries) เพื่อที่จะลดเวลาในการเข้าถึงหน่วยความจำนั้น ๆ

#### 3.2.4 Synchronous I/O

ในงานบางอย่างเช่น ระบบฐานข้อมูล ระบบจดหมายอิเลคทรอนิกส์ ระบบบันทึกการ ทำงาน การบันทึกข้อมูลจะต้องถูกเก็บลงสู่ฮาร์ดดิสก์ทันที (ปกติจะถูกเขียนลงในหน่วย ความจำก่อน จนกว่าหน่วยควา<mark>มจำที่ใช้เก็บจะเต็มหรือถึ</mark>งกำหนดเวลา จึงจะทำการเก็บลงสู่ ฮาร์ดดิสก์ ทั้งนี้เพราะการเก็บข้อมูลลงในหน่วยความจำทำได้เร็วกว่าเก็บลงสู่ฮาร์ดดิสก์นั่น เอง) เพื่อประกันไม่ให้ความเสียหายเกิดขึ้นในกรณีที่ระบบเกิดพังหรือไฟฟ้าดับ เป็นต้น

นอกจากนี้ยังมีฟังก์ชันที่ทำหน้าที่นำข้อมูลที่อยู่ในหน่วยความจำเก็บลงสู่ฮาร์ดดิสก์โดย เลือกเฉพาะในส่วนที่มีการเปลี่ยนแปลงเท่านั้น (จากเดิมจะไม่ตรวจสอบว่าข้อมูลมีการ เปลี่ยนแปลงหรือไม่) ซึ่งจะช่วยเพิ่มความเร็วขึ้นอีกหลายเท่าตัว

### 3.2.5 เวลา (Timers)

ในเรื่องของเวลา มีการกำหนดฟังก์ชันเกี่ยวกับเวลาขึ้นใหม่ โดยมีความละเอียดในระดับ <sub>1</sub> ใน พันล้านวินาที และกำหนดฟังก์ชันในการตั้งเวลาให้สามารถตั้งเวลาได้อย่างน้อย 32 คำต่อโปรแกรม

## 3.2.6 การจัดลำตับงาน (Scheduling)

การจัดลำดับงานใน Linux เป็นแบบที่คำนึงถึงประสิทธิภาพโดยรวมของระบบ โดย พยายามจัดลำดับงานเพื่อให้ผู้ใช้ ใช้งานได้เท่าเทียมกัน ทำให้โปรแกรมบางอย่างที่ต้องการ การทำงานแบบเวลาจริงในการติดต่อกับอุปกรณ์ภายนอก การดำนวณค่าภายในกรอบเวลา ที่กำหนด ซึ่งสามารถโปรแกรมให้ทำงานได้อย่างมีประสิทธิภาพในระบบปฏิบัติการง่าย ๆ เช่น DOS ไม่สามารถทำงานตามต้องการได้ใน Linux รวมทั้งวิธีการในการจัดการงานแบบนี้ จะกินเวลาในการสับเปลี่ยนงานมากกว่าแบบอื่น (อาจกินเวลามากกว่า 100 มิลลิวินาที) ใน การแก้ปัญหานี้ POSIX.1b กำหนดวิธีการจัดลำดับงานไว้ 3 แบบ ซึ่งแต่ละแบบจะมีค่า ความสำคัญคงที่ ดังนี้คือ

### 3.2.6.1 SCHED FIFO

เป็นการจัดลำดับงานแบบมีการกำหนดค่าความสำคัญและสามารถขัดจังหวะโดย งานที่สำคัญกว่าได้ ในการจัดลำดับงานแบบนี้ งานที่กำลังทำอยู่ในขณะใด ๆ จะทำต่อ ไปเรื่อยจนกว่า 1) งานนั้นหยุดทำงานเองด้วยเหตุผลต่าง ๆ เช่น หยุดรอการใช้งาน อุปกรณ์ภายนอก หยุดรอการหน่วงเวลา หยุดรอการทำงานในเวลาที่กำหนด เป็นต้น และ 2) ไม่มีการอินเทอร์รัพซึ่งทำให้เกิดงานที่มีความสำคัญมากกว่า มีการกำหนดคิว

สำหรับแต่ละระดับของความสำคัญ และแต่ละงานที่เปลี่ยนมาอยู่ในสถานะพร้อมทำงาน จะถูกเพิ่มเข้าไปต่อท้ายงานที่มีอยู่เดิมในคิว วิธีนี้เป็นวิธีที่นิยมใช้สำหรับระบบปฏิบัติ การแบบเวลาจริงมากที่สุด

3.2.6.2 SCHED\_RR

เป็นการจัดลำดับการทำงานตามค่าความสำคัญแบบ round-robin และงานที่สำคัญ กว่าจะสามารถขัดจังหวะการทำงานของงานที่สำคัญน้อยกว่าได้ วิธีนี้คล้ายกับแบบ SCHED\_FIFO มากแต่ต่างกันตรงที่ถ้ามีงานที่มีความสำคัญเท่ากันรออยู่ในคิว จะ สามารถขัดจังหวะการทำงานในขณะนั้นได้เมื่อถึงเวลาที่กำหนดค่า ๆ หนึ่ง 3.2.6.3 SCHED\_OTHER

เป็นวิธีการจัดลำดับงานแบบไดก็ได้ที่ต่างไปจาก 2 แบบแรก ใน Linux จะเป็นการ จัดลำดับงานที่เรียกว่า nice level งานที่เป็น SCHED\_OTHER ทั้งหมดจะถือว่ามีค่า ความสำคัญต่ำสุด

โดยปกติในระบบปฏิบัติการแบบหลายผู้ใช้มักจะกำหนดให้ผู้ใช้เพียงหนึ่งคนหรือจำนวน ไม่มาก สามารถกำหนดวิธีการจัดลำตับงานของงานต่าง ๆ ได้ เพื่อป้องกันความสับสน โดย ปกติงานที่ต้องการทำแบบเวลาจริงจะถูกจัดลำดับแบบ SCHED\_FIFO และกำหนดค่าความ สำคัญไว้สูง ๆ นอกจากนี้ควรจะล็อกหน่วยความจำที่ใช้อยู่เพื่อไม่ให้มีการ paging อีกด้วย

#### 3.2.7. Asynchronous I/O

POSIX.1b กำหนดฟังก์ชันสำหรับการอ่านและหรือเขียนได้พร้อมกันในการติดต่อ อุปกรณ์อินพุดและเอาท์พุดในครั้งเดียว และจะมีการส่งสัญญาณมายังโปรแกรมเมื่อทำงานที่ ต้องการเสร็จหมดแล้ว ภายในฟังก์ชันจะมีการคำนวณวิธีหรือลำดับในการอ่านและเขียนตาม ที่ได้รับมาให้ทำงานได้เร็วที่สุด การกำหนดดังนี้จะช่วยให้งานบางอย่างเช่น ระบบฐานข้อมูล ทำงานได้เร็วขึ้นอย่างมาก และทำให้โปรแกรมแสดงภาพหรือเสียง ทำงานได้โดยไม่สะดุด เวลาอ่านข้อมูล นอกจากนี้ยังมีการกำหนดค่าความสำคัญให้กับการทำ asynchronous I/O ด้วย เพื่อช่วยในกรณีที่ทำงานที่มีการติดต่อกับอุปกรณ์ชนิดเดียวกันพร้อมกัน เช่นการชม ภาพยนตร์จากในฮาร์ดดิสก์พร้อมกับการแปลโปรแกรม ก็จะกำหนดให้การติดต่อกับ ฮาร์ดดิสก์ของโปรแกรมชมภาพยนตร์มีความสำคัญกว่า เป็นต้น

แต่อย่างไรก็ตามถึงแม้ว่าจะมีการแก้ไขตามมาตรฐาน POSIX.1b ได้ครบถ้วนทุกประการ ก็ ยังบัญหาในการที่จะใช้งาน Linux แบบเวลาจริงอยู่ 2 ข้อใหญ่ ๆ คือ

## (1) เวลาในการตอบสนองต่อการอินเทอร์รัพ

ตัวอย่างเช่น งานที่รอการติดต่อกับอุปกรณ์ภายนอกจะเปลี่ยนเป็นสถานะพร้อมทำงาน เมื่อได้รับการอินเทอร์รัพจากอุปกรณ์นั้น ใน Linux อินเทอร์รัพจะได้รับการตอบสนอง 2 แบบคือ แบบช้าและแบบเร็ว ในแบบช้าเมื่อเกิดการอินเทอร์รัพขึ้น รูทีนสำหรับรองรับอิน เทอร์รัพนั้นจะทำงานและจบด้วยการเรียกตัวจัดการงานทุกครั้ง นั่นคือถ้างานที่รออยู่มีค่า ความสำคัญสูงที่สุดในขณะนั้น งานจะถูกทำในทันที แต่ถ้าเป็นในแบบเร็วรูทีนรองรับการอิน เทอร์รัพจะจบด้วยก<mark>ารเ</mark>ซ็ดค่าแฟลกเก็บไว้เพื่อแสดงว่ารูทีนรองรับอินเทอร์รัพนั้นได้ทำงาน แล้ว และจะกลับไปทำงานเดิมที่ทำก่อนที่จะถูกอินเทอร์รัพต่อไปจนกว่าจะถึงรอบเวลาของ ตัวจัดลำดับงาน (ใน Linux ปกติจะมีค่าเป็น 10 มิลลิวินาที) ซึ่งแบบนี้จะทำให้งานที่รออยู่ถึง แม้ว่าจะมีค่าความสำคัญสูงสุดก็ตาม อาจจะต้องรอนานเท่ากับ 1 รอบของตัวจัดลำดับงาน

#### (2) ความละเอียดและถูกต้องของเวลา

ใน Linux ทั่วไป สัญญาณนาพิกาจะอินเทอร์รัพทุก ๆ 10 มิลลิวินาที (ยกเว้นในเครื่อง แบบ Alpha ซึ่งสัญญาณ<mark>นาฬิกาจะถูกตั้งให้อินเทอร์รัพทุก ๆ 1 มิลลิวินาที</mark>) ดังนั้นฟังก์ชันที่ เกี่ยวกับเวลาต่าง ๆ เช่นฟังก์ชันตั้งเวลาและฟังก์ชันหน่วงเวลา ซึ่งจะเช็คทุกครั้งที่มีอินเทอร์ วัพจากสัญญาณนาพิกาว่าถึงเวลาที่กำหนดหรือยัง อาจจะทำงานผิดพลาดไปถึง 2 เท่าของ คาบสัญญาณนาพิกา หรือ 20 มิลลิวินาที ทั้งที่อาจจะต้องการจริงเพียง 1 นาโนวินาที

จะเห็นได้ว่าการทำตามมาตรฐาน POSIX.1b ดังได้อธิบายไปแล้วข้างต้น ไม่เพียงพอสำหรับ การทำงานเวลาจริงในแบบเข้มงวด (hard real-time) ซึ่งต้องการการทำนายได้ (predictability) และการตอบสนองเร็ว (low latency) เพราะงานในแบบเวลาจริงอาจถูกขัดจังหวะการทำงานจาก อินเทอร์รัพที่ไม่มีความสำคัญได้ และเวลาในการเริ่มต้นทำงานแบบเวลาจริงหรือการเปลี่ยนการ ทำงานจากงานที่มีความสำคัญน้อยกว่าไปสู่งานที่ความสำคัญมากกว่า (Pre-emption) อาจไม่ ทันท่วงที่และไม่ถูกต้องถึงระดับความละเอียดของเวลาที่ต้องการ เนื่องจากการจัดลำดับงาน (scheduling) จะทำตามการขัดจังหวะของสัญญาณนาฬิกาทุก ๆ 10 มิลลิวินาที (ในกรณีของ Linux) นอกจากนี้การที่ระบบปฏิบัติการไม่รับการอินเทอร์รัพในบางเวลาที่เป็นการทำงานในช่วง วิกฤตทำให้การตอบสนองต่อการขัดจังหวะไม่เป็นแบบเวลาจริง RT-Linux สามารถแก้ปัญหาดัง กล่าวได้ โดยหัวข้อถัดไปจะอธิบายถึงโครงสร้างของ RT-Linux ในส่วนที่เพิ่มเติมจาก Linux ปกติเพื่อแก้ปัญหาดังกล่าว

# 3.3. โครงสร้างทั่วไปของ RT-Linux

RT-Linux มีโครงสร้างแสดงได้ดังรูปที่ 3.1 [3] คือการแทรกชั้นของเครื่องเสมือน (Virtual Machine) ไว้ภายใต้การทำงานของระบบปฏิบัติการปกติ เครื่องเสมือนจะคอยจัดลำดับให้งาน แบบเวลาจริงทำงานตามลำดับความสำคัญซึ่งถูกกำหนดไว้เป็นค่าคงที่ จนไม่มีงานแบบเวลาจริง เครื่องเสมือนจึงจะสับเปลี่ยนให้ระบบปฏิบัติการปกติทำงาน อาจกล่าวได้ว่าระบบปฏิบัติการ Linux เดิมเปรียบเสมือนงานแบบเวลาจริงที่มีความสำคัญน้อยที่สุดนั่นเอง

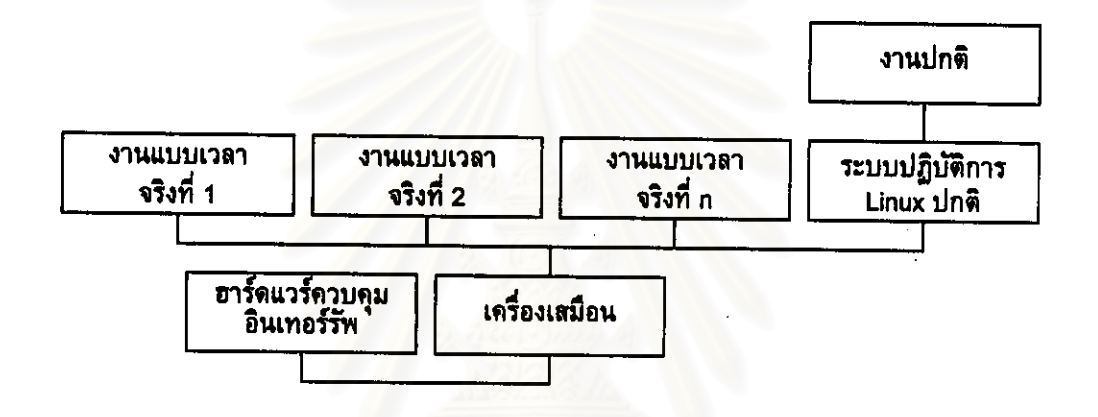

รูปที่ 3.1 แสดงโครงสร้างของ RT-Linux

การจัดการเกี่ยวกับอินเทอร์รัพ เพื่อลดความล่าช้าและให้สามารถขัดจังหวะการทำงานของ ระบบปฏิบัติการได้ตลอดเวลา อินเทอร์รัพจะถูกจัดการโดยเครื่องเสมือน โดยอินเทอร์รัพที่ ต้องการการทำงานแบบเวลาจริงจะถูกจัดลำดับให้ทำงานทันที ส่วนอินเทอร์รัพที่ไม่ต้องการการ ทำงานแบบเวลาจริงจะถูกส่งต่อให้กับระบบปฏิบัติการปกติเมื่อไม่มีงานแบบเวลาจริงทำงานอยู่ ในขณะนั้น และระบบปฏิบัติการปกติจะควบคุมอินเทอร์รัพผ่านทางตัวชอฟท์แวร์ควบคุมอิน เทอร์รัพจำลองซึ่งถูกสมมุติขึ้นในเครื่องเสมือน นั่นคือเมื่อระบบปฏิบัติการปกติสั่งห้ามการอิน เทอร์รัพ ตัวชอฟท์แวร์จำลองกี้เพียงแต่รับอินเทอร์รัพที่ไม่ต้องการการทำงานแบบเวลาจริงมา เข้าคิวรอไว้ เมื่อระบบปฏิบัติการปกติทำงานอีกครั้งและสั่งอนุญาตการอินเทอร์รัพ ตัวซอฟท์แวร์ จำลองก็จะส่งผ่านอินเทอร์รัพที่อยู่ในคิวไปให้กับระบบปฏิบัติการปกติจัดการ ซึ่งระบบปฏิบัติการ ปกติจะเสมือนว่าได้รับการอินเทอร์รัพจากฮาร์ดแวร์จริง ๆ การจัดการอินเทอร์รัพในวิธีนี้ ทำให้ สามารถสนองตอบการอินเทอร์รัพได้เร็วและตลอดเวลา

ในเรื่องความละเอียดและถูกต้องของเวลาไนการจัดลำดับการทำงาน RT-Linux ใช้การขัด จังหวะสัญญาณนาพิกาแบบตั้งเวลา (one-shot timer) ร่วมกับแบบคาบเวลา (periodic timer) ซึ่งทำให้การสับเปลี่ยนการทำงานและฟังก์ชันเกี่ยวกับเวลาต่าง ๆ มีความละเอียดและถูกต้องสูง อีกทั้งยังใช้งานหน่วยความจำในแบบคงที่ เพื่อให้เวลาในการสับเปลี่ยนงานลดลงอีกด้วย

นอกจากนี้ ในซอฟท์แวร์ระบบควบคุมหนึ่งๆ จะมีทั้งงานแบบเวลาจริง เช่นในส่วนของการ ควบคุม และงานแบบปกติเช่นการจัดเก็บข้อมูล การแสดงผล เป็นต้น งานในทั้งสองส่วนนี้ สามารถส่งผ่านข้อมูลกันได้สองทาง คือ ผ่านทางคิวที่ไม่มีการล็อก (lock-free queue) หรือการ ใช้หน่วยความจำร่วมกัน (share memory) ซึ่งการใช้งานเป็นไปตามมาตรฐาน POSIX รวมทั้งมี การใช้เซมาฟอร์เพื่อป้องกันความสับสนในการใช้ทรัพยากรร่วมกัน

ในการใช้งานจริง RT-Linux สามารถลดความล่าช้าในการอินเทอร์รัพลงเหลือเพียงไม่เกิน 30 ไมโครวินาที [1] และสามารถทำงานแบบเวลาจริงได้ในคาบเวลาเพียง 50 ไมโครวินาที ใน สภาวะที่มีภาระการทำงานแบบปกติจำนวนมาก เช่นการอ่านข้อมูลจากฮาร์ดดิสก์, การใช้งาน X-windows, การเรียกโปรแกรม browser สำหรับ WWW เป็นต้น

## 3.4.การจัดการอินเทอร์รัพใน RT-Linux

โดยปกติการควบคุมการอินเทอร์รัพในเครื่องคอมพิวเตอร์รุ่น x86 จะมีแฟลกที่บอกสถานะ ของการเปิดรับอินเทอร์รัพ เรียกว่า แฟลกยอมรับอินเทอร์รัพ (Interrupt Enable Flag) และมีคำ สั่งที่เกี่ยวข้อง 3 คำสั่งคือ 1) *cli* ใช้ในการปิดรับการอินเทอร์รัพโดยตั้งค่าให้อินเทอร์รัพแฟลกมี คำเป็น 0 2) *sti* ใช้ในการเปิดรับการอินเทอร์รัพโดยตั้งค่าให้อินเทอร์รัพแฟลกมีค่าเป็น 1 และ 3) *ir*et เป็นคำสั่งที่ทำหน้าที่เก็บค่าและคืนค่าระหว่างการเรียกรูทีนรองรับอินเทอร์รัพ ทั้ง 3 คำสั่ง เป็นคำสั่งเครื่อง (machine instruction)

ใน RT-Linux การควบคุมอินเทอร์รัพของ Linux ปกติจะถูกแทนที่ด้วยซอฟท์แวร์ควบคุม การอินเทอร์รัพซึ่งเลียนแบบการทำงานของฮาร์ดแวร์ประกอบด้วย 1) SFIF ตัวแปรสำหรับใช้ แทนอินเทอร์รัพแฟลก 2) S\_CLI คำสั่งที่ใช้ในการปิดรับการอินเทอร์รัพ 3) S\_STI คำสั่งในการ เปิดรับการอินเทอร์รัพ และ 4) S\_IRET เลียนแบบการทำงานของคำสั่ง *ir*et เมื่อมีอินเทอร์รัพ เกิดขึ้น การทำงานจะสวิทช์ไปยังรูที่นรองรับภายในเครื่องเสมือน ซึ่งจะทำการตรวจสอบว่าเป็น อินเทอร์รัพที่ต้องการการทำงานแบบเวลาจริงหรือไม่ อินเทอร์รัพแบบเวลาจริงจะทำงานทันที ในขณะที่อินเทอร์รัพปกติจะถูกบันทึกไว้ในตัวแปร SFREQ เมื่อหมดความต้องการในงานแบบ เวลาจริง Linux ปกติจะเริ่มทำงานอีกครั้งและถ้า SFIF มีค่าเป็น 1 Linux จะทำการจัดการกับ อินเทอร์รัพที่ถูกบันทึกไว้ โดยเริ่มจากอินเทอร์รัพที่มีความสำคัญมากที่สุดก่อนจนกว่าจะครบทุก อินเทอร์รัพที่ถูกบันทึกไว้

การใช้ซอฟท์แวร์เลียนแบบควบคุมการอินเทอร์รัพ การทำงานของ Linux ปกติจะไม่ สามารถปิดรับการอินเทอร์รัพได้ ทำให้อินเทอร์รัพที่ต้องการการทำงานแบบเวลาจริง ได้รับการ ตอบสนองอย่างทันท่วงที

## 3.5.การใช้งาน RT-Linux

RT-Linux เริ่มต้นพัฒนาโดย Victor Yodaiken และ Michael Barabanov ตั้งแต่ปี ค.ศ. 1995 จนในปัจจุบันเริ่มมีการใช้งานแพร่หลายมากขึ้นและมีผู้ร่วมทำการพัฒนาผ่านทางเครือข่าย อินเทอร์เน็ต [16] เป็นจำนวนมาก อาทิเช่น มอดูลสำหรับใช้งานเชมาฟอร์ [15], มอดูลสำหรับ แสดงสถานะของงานเวลาจริง [17] เป็นต้น

RT-Linux ในส่วนที่พัฒนาในช่วงแรกนั้น นอกจากจะแทรกชั้นของเครื่องเสมือนไว้ภายใต้ การทำงานของ Linux ปกติแล้ว ยังประกอบด้วยมอดูลอีก 2 มอดูลที่จะต้องโหลดเข้าสู่ระบบคือ มอดูลตัวจัดการงานแบบเวลาจริง (rt\_prio\_sched.o) และมอดูลสำหรับการใช้งานคิว (rt\_fifo\_new.o) โดยในหัวข้อนี้จะแสดงรายละเอียดของฟังก์ชันการใช้งานด่าง ๆ ของแต่ละส่วน รวมทั้งตัวอย่างการเขียนโปร<mark>แกรมสำหรับงานแบบเวลาจริงแบบ</mark>ง่าย ๆ และในดอนท้ายจะกล่าว ถึงปัญหาในการใช้ของ RT-Linux และบทสรุป

้เครื่องเสมือน  $3.5.1$ 

ในชั้นของเครื่องเสมือนประกอบด้วยฟังก์ชันการใช้งาน ดังนี้

- int request\_RTirq(unsigned int irq, void (\*handler)(void)); ขอใช้อินเทอร์รัพ irq แบบเวลาจริง โดยมี handler เป็นรูที่นรองรับ ฟังก์ชันคืน ค่าเป็นจำนวนจริงบอกความสำเร็จในการทำงาน
- void free\_RTirq(unsigned int irq); ดื่นค่าอินเทอร์รัพ irq ที่ใช้กลับสู่ระบบ ฟังก์ชั่นไม่ส่งค่ากลับ
- #include <asm/rt\_irq.h>

ในกรณีที่มีการใช้ฟังก์ชัน request\_RTirq และฟังก์ชัน free\_RTirq จะต้องใส่ ไฟล์ include นี้ด้วย

typedef long long RTIME;

ด้วแปรสำหรับเก็บค่าเวลาเป็นหน่วยของสัญญาณอินเทอร์รัพของนาพิกา

#define RT\_TICKS\_PER\_SEC 1193180LL

กำหนดค่าสัญญาณอินเทอร์รัพของนาพิกาต่อวินาที

RTIME rt\_get\_time(void); แสดงเวลาปัจจุบันของระบบในหน่วยของสัญญาณอินเทอร์รัพของนาพิกา int rt\_request\_timer(void (\*fn)(void));

ขอใช้งานฟังก์ชัน fn ตามสัญญาณนาพิกาปลก

- void rt\_free\_timer(void); ลบฟังก์ชันที่ทำงานตามสัญญาณนาพิกาปลก
- void rt\_set\_timer(RTIME time);

กำหนดเวลา time ในหน่วยของสัญญาณอินเทอร์รัพจากนาพิกา ที่ต้องการให้ เกิดสัญญาณนาฬิกาปลุก

- void rt\_no\_timer(void); ลบค่าเวลาที่ตั้งไว้ของนาฬิกาปลูก
- #include <asm/rt\_time.h>

ในกรณีที่มีการใช้ค่า RTIME, RT\_TICKS\_PER\_SEC, ฟังก์ชัน rt\_get\_time, rt\_request\_timer, rt\_free\_timer, rt\_set\_timer, rt\_no\_timer จะต้องใส่ไฟล์ include นี้ด้วย

มอดูลตัวจัดการงานแบบเวลาจริง  $3.5.2$ 

ประกอบด้วยฟังก์ชันและการกำหนดค่าต่าง ๆ ที่เกี่ยวกับการจัดการงาน คือ

- #define RT\_LOWEST\_PRIORITY\_1000000 กำหนดค่าความสำคัญต่ำที่สุดของงานแบบเวลาจริง
- typedef struct rt\_task\_struct RT\_TASK;

สำหรับงานเวลาจริงแต่ละงานจะต้องมี RT\_TASK ซึ่งเป็น structure เก็บ สถานะ ความสำคัญ และอื่น ๆ และไม่สามารถแก้ไขโดยตรงได้

int rt\_task\_init(RT\_TASK \*task, void (\*fn)(int data), int data, int stack\_size, int priority);

สร้างงานแบบเวลาจริง task ขึ้นใหม่ โดย fn จะเป็นฟังก์ชันการทำงานของงาน นี้ data เป็นค่าจำนวนเต็มที่ส่งผ่านให้ฟังก์ชัน fn ในตอนเริ่มต้นงาน stack\_size เป็นขนาดของ stack และ priority เป็นค่าความสำคัญซึ่งค่าสูงสุดเท่ากับหนึ่งและค่า ต่ำสุดมีค่าเท่ากับ RT\_LOWEST\_PRIORITY

- int rt\_task\_make\_periodic(RT\_TASK \*task, RTIME start\_time, RTIME period); กำหนดให้งานแบบเวลาจริง task เป็นแบบคาบเวลา (periodic) เริ่มต้นทำงานที่ เวลา start\_time และทำทุกคาบเวลา period โดยหน่วยของเวลาเป็นสัญญาณอิน เทอร์รัพของสัญญาณนาพิกาทั้งคู่
- int rt\_task\_delete(RT\_TASK \*task); ลบงานแบบเวลาจริง task ออกจากระบบ

int rt\_task\_wait(void);

หยุดการทำงานของงานเวลาจริงแบบคาบเวลาที่เรียกใช้ฟังก์ชันนี้ จนกว่าจะถึง คาบเวลาต่อไป

int rt\_task\_suspend(RT\_TASK \*task);

เป็นการหยุดการทำงานของงานแบบเวลาจริง task

int rt\_task\_wakeup(RT\_TASK \*task);

กำหนดสถานะพร้อมทำง<mark>านให้กับงานแบบเวลาจริง task หลังจากถูกสร</mark>้างจาก rt\_task\_init หรือหลังจากถูกหยุดการทำงานจาก rt\_task\_suspended

void rt\_use\_fp(int allow);

ถ้า allow <mark>o 0 จะอนุญาตให้ใช้การคำนวณทศนิยม</mark> (floating-point) ในงานแบบ เวลาจริงได้

#include <linux/rt sched.h>

ในกรณีที่มีการใช้ค่ากำหนดและฟังก์ชันต่าง ๆ ในมอดูลนี้จะต้องใส่ไฟล์ include นี้ด้วย

#### มอดูลสำหรับการใช้งานคิว  $3.5.3$

ประกอบด้วยฟังก์ชันสำหรับใช้งานคิวดังนี้

#define RTF NO 64

กำหนดจำนวนทั้งหมดของคิว ค่าปกติจะเป็น 64

int rtf\_create(unsigned int fifo, int size);

สร้างคิว fifo ขึ้นและจองหน่วยความจำ size ไบต์ ถ้าทำสำเร็จฟังก์ชันจะส่งค่า size กลับ แต่ถ้าทำไม่สำเร็จจะคืนค่า -1

int rtf\_destroy(unsigned int fifo);

ลบคิว fifo ออกจากระบบ ถ้าทำสำเร็จฟังก์ชันจะคืนค่า 0

int rtf\_resize(unsigned int minor, int size);

เปลี่ยนขนาดของคิว minor เป็น size โดยข้อมูลที่อยู่ในคิวจะถูกลบไปด้วย ฟังก์ชันคืนค่า size ในกรณีที่ทำสำเร็จ ถ้าทำไม่สำเร็จจะคืนค่าเป็นลบ

int rt\_fifo\_put(unsigned int fifo, char \* buf, int count);

เขียนข้อมูลที่ชี้โดยพอยท์เตอร์ buf ลงสู่คิว fifo เป็นจำนวน count ไบต์ คืนค่า –1 ถ้าที่ว่างในคิวเหลือน้อยกว่า count ในกรณีที่ทำสำเร็จคืนค่า count

int rt\_fifo\_get(unsigned int fifo, char \* buf, int count);

อำนข้อมูลจากคิว fifo เป็นจำนวน count ไบต์เก็บลงสู่ buf คืนค่า ~1 ถ้ามีข้อมูล น้อยกว่า count ไบต์ในคิว ในกรณีที่ทำสำเร็จคืนค่า count

int rtf\_create\_handler(unsigned int fifo, int (\*handler)(unsigned int fifo)) ่ กำหนดให้รูที่น handler เป็นรูที่นรองรับคิว fifo ซึ่งจะถูกเรียกใช้งานทุกครั้งที่มี การอ่านหรือเขียนคิว

#include <linux/rtf.h>

ในกรณีที่มีการใช้คำกำหนดและฟังก์ชันต่าง ๆ ในมอดูลนี้จะต้องใส่ไฟล์ include นี้ด้วย

ตัวอย่างการโปรแกรมงานแบบเวลาจริง  $3.5.4$ 

งานแบบเวลาจริงที่ต้องการจะถูกเขียนขึ้นในมอดูลใหม่ ในลักษณะของฟังก์ชัน อาจเป็น การใช้งานอินเทอร์รัพแบบเวลาจริงหรืองานเวลาจริงแบบคาบเวลาก็ได้ การใช้งานทำได้โดย ทำคำสั่งบน shell ของ Linux เพื่อบรรจุมอดูลเข้าสู่ระบบ (insmod) และทำคำสั่ง shell เพื่อ ถอดมอดูลออกจากระบบ (rmmod) เมื่อไม่ต้องการใช้งาน นอกจากนี้ถ้ามีการใช้งานคิว ระหว่างงานแบบเวลาจริงและงานปกติจะต้องทำการสร้าง device รองรับด้วยคำสั่ง mknod ซึ่งรายละเอียดของคำสั่งทั้ง 3 มีดังนี้

# insmod modulename

เป็นการสั่งบรรจุมอดูล modulename เข้าสู่ระบบ เช่นก่อนการใช้งานตัวจัดการ งานแบบเวลาจริง<mark>จะต้อง insmod rt\_prio\_sched.o และก่อนการใช้งานคิวจะต้อง</mark> insmod rt\_fifo new.o เป็นต้น

# rmmod modulename เป็นคำสั่งในการถอดมอดูลออกจากระบบ

# mknod name type major minor

เป็นคำสั่งที่ต้องใช้ในกรณีที่โปรแกรมปกติต้องการใช้งานคิว เช่นต้องการใช้คิว ที่ 1 จะต้องทำคำสั่ง mknod /dev/rtf1 c 63 1 ที่บรรทัดรับคำสั่งก่อนการใช้งาน โปรแกรม สำหรับคิวที่ ?? มีรูปแบบดังนี้ mknod /dev/rtf?? c 63 ??

ตัวอย่างของการใช้งานแบบง่าย ๆ ประกอบด้วยงานแบบเวลาจริง 2 งานคือ fun\_p เป็น งานแบบคาบเวลาและ fun\_i เป็นงานแบบอินเทอร์รัพ โดย fun\_p จะทำหน้าที่ตั้งค่าตัวแบ่ร count = 0 และเมื่อครบคาบเวลา (100 ไมโครวินาที) ก็จะเก็บค่า count ลงคิวที่ 1 และ fun\_i ทำหน้าที่นับจำนวนการเกิดอินเทอร์รัพ 12 โดยการเพิ่มค่า count ทีละหนึ่ง นอกจาก นี้ในมอดูลจะต้องประกอบด้วยฟังก์ชัน init\_module ซึ่งถูกเรียกใช้งานตอนถูกบรรจุเข้าสู่ ระบบ ถ้าฟังก์ชันนี้ไม่คืนค่า 0 มอดูลจะถูกถอดออกจากระบบทันทีและ cleanup\_module  $\scriptstyle\backsim$ ซึ่งจะถูกเรียกใช้งานตอนถูกถอดออกจากระบบในกรณีปกติ

#### โปรแกรม simple.c

```
/* ไฟล์ include สำหรับโปรแกรมที่เขียนขึ้นเป็นมอดูล */
```
#define KERNEL

#define RT

#define MODULE

#include <linux/config.h>

#include <linux/kernel.h>

#include <linux/module.h>

/\* ไฟล์ include สำหรับฟังก์ชันการใช้งานของ RT-Linux \*/

#include <linux/rt sched.h>

#include <linux/rtf.h>

/\* เนื่องจากใช้งานฟังก์ชันของตัวจัดลำดับงาน \*/

/\* เนื่องจากมีการใช้งานคิว \*/

/\* เนื่องจากมีการใช้งานอินเทอร์รัพ \*/ #include <asm/rt\_irq.h>

/\* กำหนดให้ task1 เป็นงานแบบเวลาจริง \*/

```
RT TASK task1;
```
int count:

 $\mu$ 

ฟังก์ชันสำหรับการทำงานเวลาจริงแบบคาบเวลา

```
\cdot
```
 $\mathbf{\ }$ 

 $\mathcal{E}$ 

 $\gamma$ 

ł

```
void fun p(int a) {
```
int count:

while $(1)$  {

```
count = a;
```
/\* รอการทำงานในรอบต่อไป \*/ rt\_task\_wait();

```
rtf_put( 1, &count, sizeof(count)); /* เก็บค่า count ลงคิวที่ 1 */
```

```
ฟังก์ชันสำหรับการทำงานเวลาจริงแบบอินเทอร์รัพ
```

```
void fun_i(void) {
```

```
/* เพิ่มค่า count ทุกครั้งที่มีการอินเทอร์รัพ */
count++;
```
27

#### ฟังก์ชันเริ่มต้นของมอดูล

 $\star$ 

ľ.

int init\_module(void) {

/\* กำหนด stime และ period เป็นตัวแปรเวลาในหน่วยสัญญาณอินเทอร์รัพนาพิกา \*/ RTIME stime, period:

/\* กำหนดงานแบบเวลาจริง task1 ด้วยฟังก์ชัน fun\_p ส่งผ่านค่า 0 ให้แก่ฟังก์ชัน มีค่า stacksize = 1000 และมีความสำคัญเท่ากับ 10 (1 สูงสุด และ 1000000 ต่ำสุด) \*/

rt\_task\_init( &task1, fun\_p(data), 0, 1000, 10);

/\* stime = เวลาในอีก 1 มิลลิวินาทีข้างหน้า \*/

stime = rt\_get\_time + RT\_TICKS\_PER\_SEC/1000;

```
/* period = เวลา 100 ไมโครวินาที */
```
period = RT\_TICKS\_PER\_SEC/10000;

/\* กำหนดให้งาน task1 เริ่มต้นทำงานเวลา stime และมีคาบเวลาเท่ากับ period \*/

rt\_task\_make\_periodic( &task1, stime, period);

/\* ขอใช้งานอินเทอร์รัพ 12 โดยมีฟังก์ชัน fun\_i เป็นรูที่นรองรับ\*/

request\_Rtirq(12, fun\_i);

rtf\_creat( 1, 40); /\* สร้างคิว 1 ขนาด 40 ไบต์ \*/

/\* ถ้าไม่คืนค่า 0 มอดูลจะถูกลบออกจากระบบ \*/ return 0;

ฟังก์ชันที่ทำงานเมื่อใช้คำสั่ง rmmod ที่ shell ของ Linux

#### $^{\bullet}$

 $\mathcal{Y}$ 

void cleanup\_module(void) {

```
rtf_destroy(1); /* ลบคิว 1 ออกจากระบบ */
free_RTirq(12); /* คืนอินเทอร์รัพ 12 ให้กับระบบ */
```

```
/* จบโปรแกรม */
```
เมื่อต้องการใช้งานโปรแกรม simple.c จะต้องแปลโดยตัวแปลโปรแกรม ดังนี้

# gcc -i{RTLINUX\_PATH}/include -c simple.c และบรรจุมอดูลด้วยคำสั่ง insmod simple.o

#### $3.5.5$ ปัญหาในการใช้งานและการแก้ไข

จากการทดลองใช้งานและการติดตามรายการจดหมายอิเลคทรอนิค [16]พบว่า มีปัญหา ในการใช้งานพอสมควรเช่นเดียวกับระบบปฏิบัติการโดยทั่วไป โดยส่วนใหญ่จะมีการเสนอ วิธีการแก้ปัญหาผ่านทางอินเทอร์เน็ต ปัญหาที่เด่นชัดที่สุดที่พบคือ การใช้งานหน่วย คำนวณทศนิยมแบบพลวัด (Floating Point Unit–FPU) ภายในงานแบบเวลาจริง สาเหตุ ของปัญหาเกิดจากการเก็บค่าและคืนค่าสถานะของ FPU ในการสับเปลี่ยนงาน (context switching) ระหว่างงานแบบเวลาจริงกับงานปกติ

การแก้ปัญหาดังกล่าวมีผู้เสนอแนวทางการแก้ไข 3 แนวทางใหญ่ ๆ คือ 1) การปรับ ปรุงการเก็บคำและดื่นค่าสถานะของ FPU ใหม่ [18] 2) การใช้งานไลบรารีสำหรับคำนวณ ทศนิยมแบบจุดคงที่ (fixed point library) [19] และ 3) การใช้งานตัวจำลอง FPU (Floating point Emulation) โดยทั้ง 3 วิธีมีข้อเปรียบเทียบกันดังนี้คือ วิธีที่ 1 เป็นการแก้ปัญหาที่ต้น เหตุ ทำให้ไม่ต้องเปลี่ยนแปลงมากนัก และสามารถใช้งานได้ดี อย่างไรก็ตามก็ยังมีปัญหาอยู่ บ้างในบางกรณีแต่น้อยมาก วิธีที่ 2 และ 3 เป็นการหลีกเลี่ยงการใช้งาน FPU ซึ่งเป็นการแก้ ปัญหาที่ปลายเหตุ ในวิธีที่ 3 ไม่ต้องแก้ไขโปรแกรมมากนัก แต่ไม่เป็นที่นิยมเพราะการ คำนวณจะช้าลงมาก และสำหรับในวิธีที่ 2 การคำนวณจะทำได้เร็วกว่าแบบที่ 3 เพราะ ตำแหน่งของจุดทศนิยมคงที่ แต่จะช้ากว่าแบบแรก และยังต้องทำการแก้ไขโปรแกรมในส่วน ที่คำนวณทศนิยมทั้งหมดอีกด้วย วิทยานิพนธ์นี้เลือกใช้วิธีที่ 1

จากการพิจารณาและทดสอบในเบื้องต้น สรุปได้ว่า RT-Linux สามารถทำงานแบบเวลาจริง ได้ โดยสามารถแก้ปัญหาของ Linux (แสดงในหัวข้อ 3.2) ดังต่อไปนี้คือ ลดความล่าช้าในการ ตอบสนองต่อการอินเทอร์รัพแบบเวลาจริงจากวิธีการเครื่องเสมือน เพิ่มความละเอียดและความ ถูกต้องของเวลาโดยใช้การขัดจังหวะสัญญาณนาพิกาแบบตั้งเวลา (one-shot timer) รวมทั้งการ แยกการจัดลำดับงานแบบเวลาจริงไว้ภายในเครื่องเสมือน ทำให้สามารถสับเปลี่ยนงานแบบ เวลาจริงได้อย่างรวดเร็ว และในขณะที่ไม่มีงานแบบเวลาจริงอยู่ในระบบจะมีผลกระทบต่องาน ปกติน้อยมาก สำหรับในบทต่อไปจะกล่าวถึงการพัฒนาซอร์ฟแวร์ด้วควบคุมโดยตรง ซึ่งทำงาน บน RT-Linux ต่อไป

29